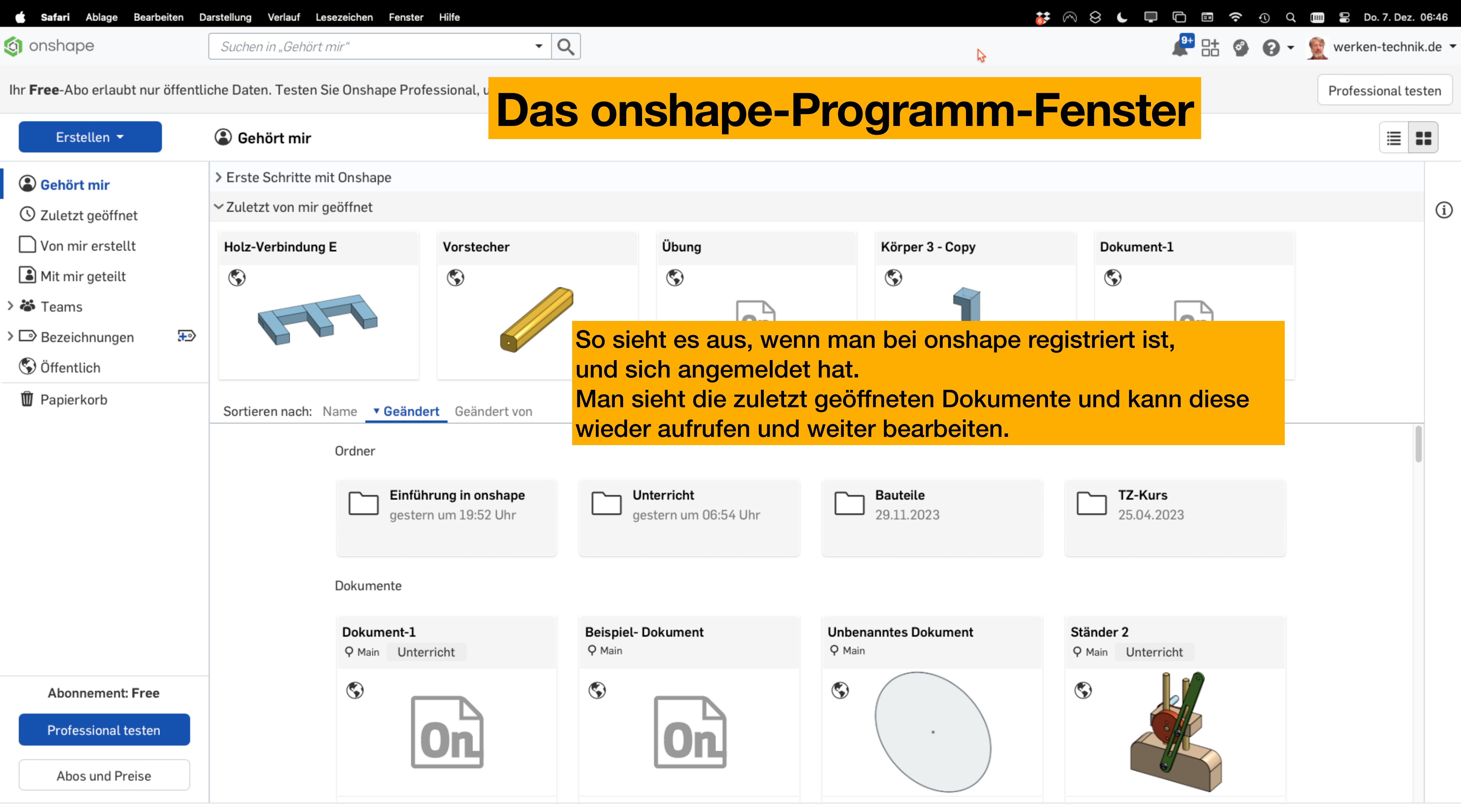

C 2013 bis heute, Onshape Inc. Alle Rechte vorbehalten.

Nutzungsbedingungen und Datenschutzerklärung von Onshape

 $(1.173.27313.c3b730633f3c)$ 

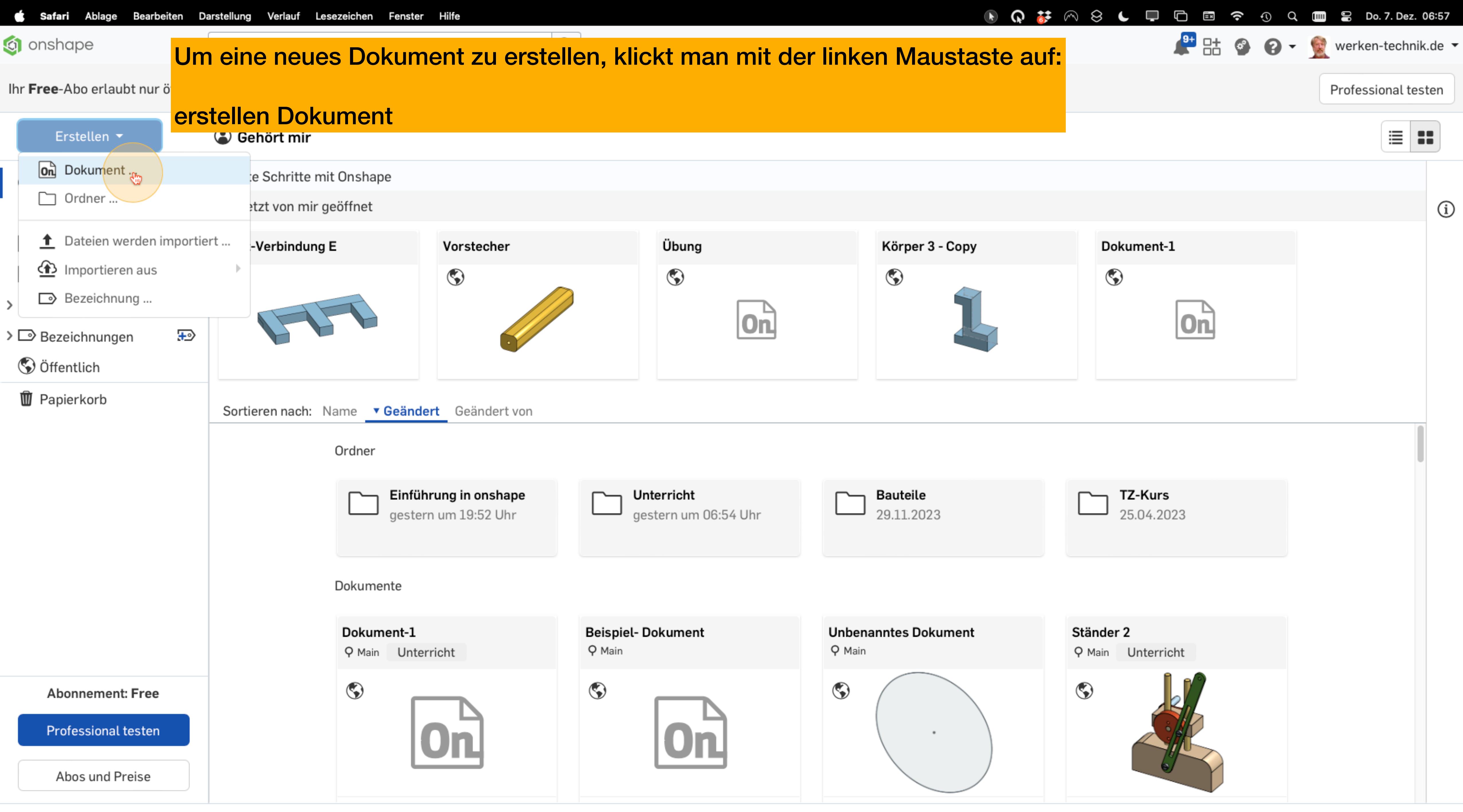

© 2013 bis heute, Onshape Inc. Alle Rechte vorbehalten.

Nutzungsbedingungen und Datenschutzerklärung von Onshape

(1.173.27313.c3b730633f3c)

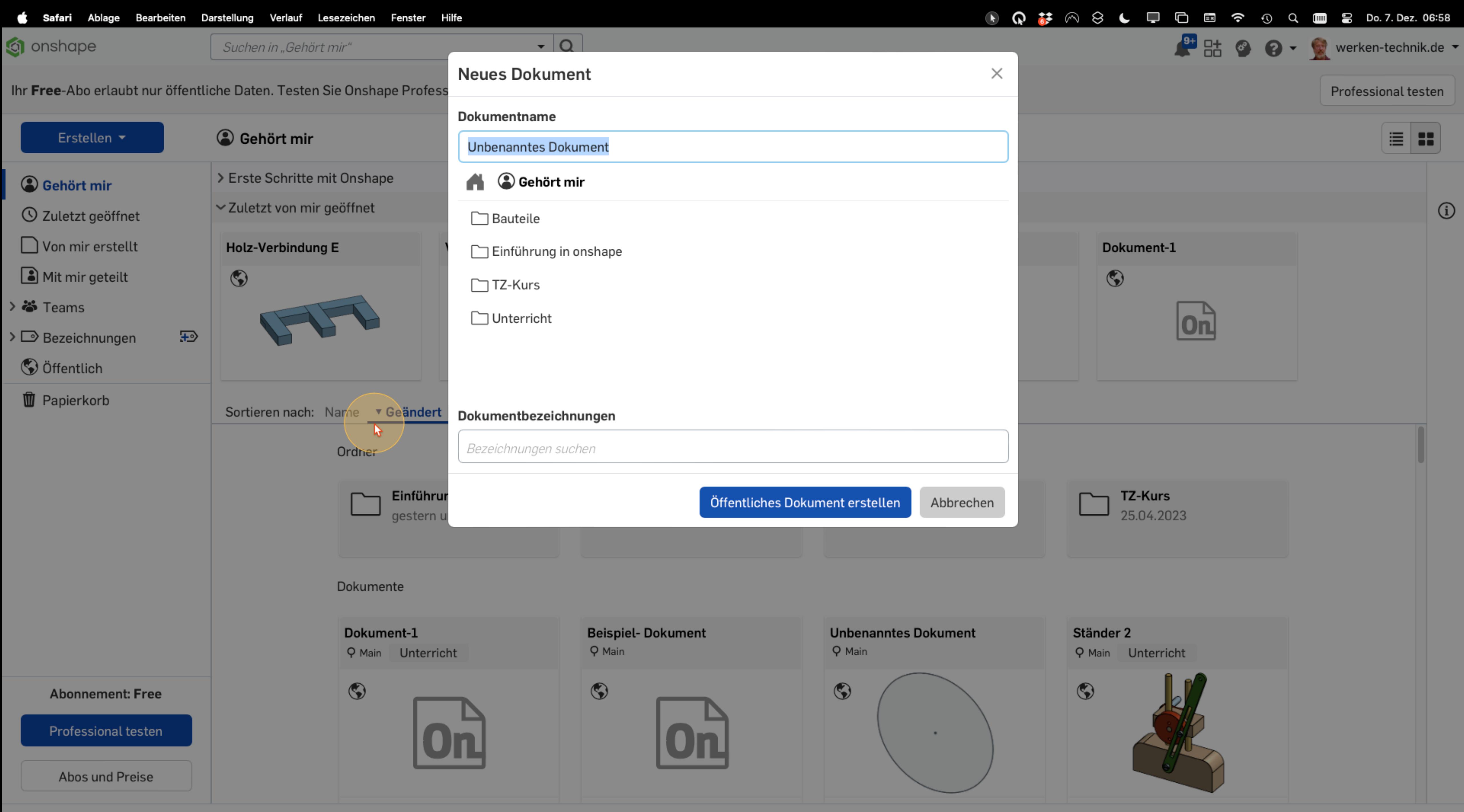

© 2013 bis heute, Onshape Inc. Alle Rechte vorbehalten.

Nutzungsbedingungen und Datenschutzerklärung von Onshape

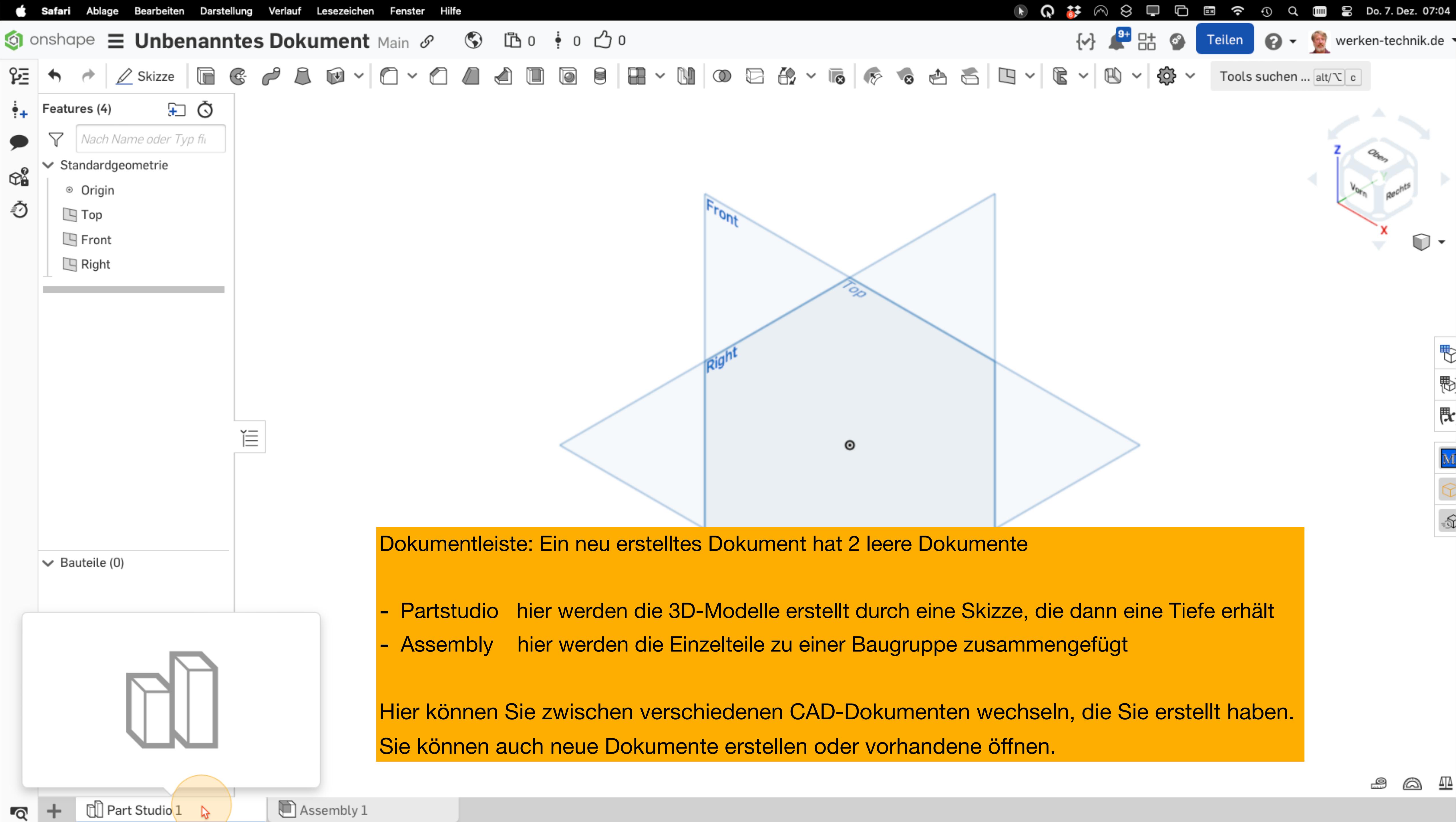

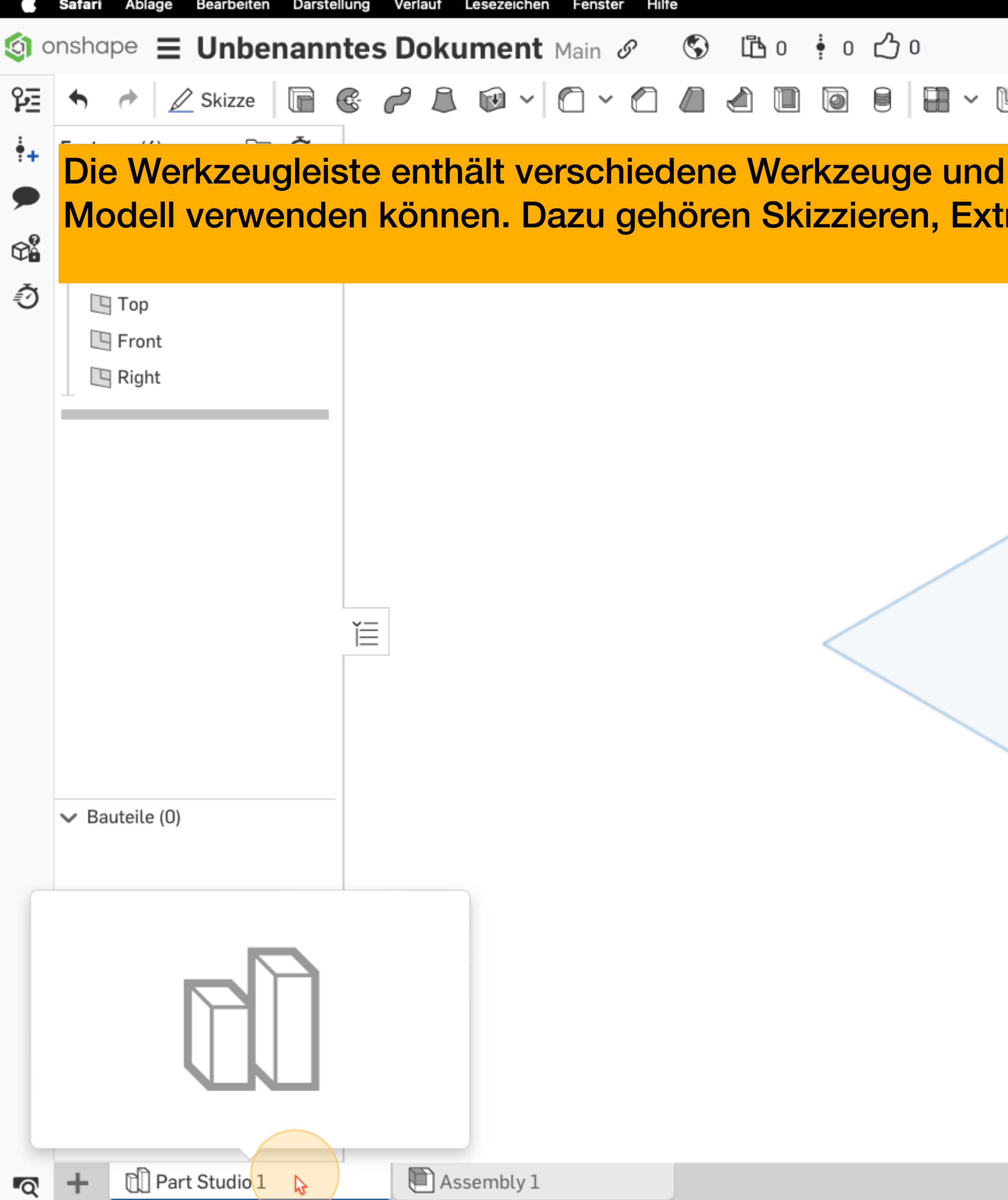

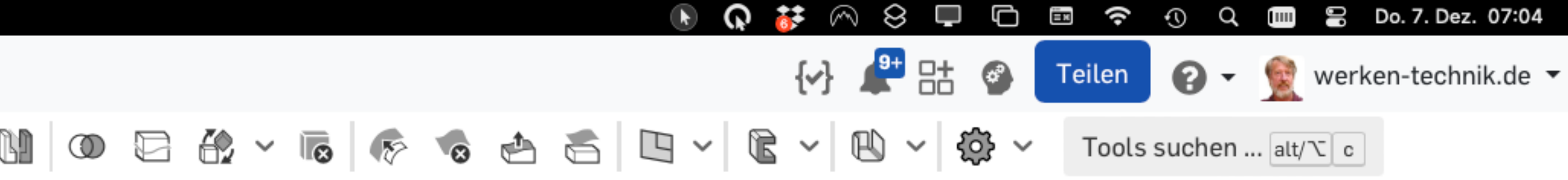

Befehle, die Sie zum Erstellen und Bearbeiten von Teilen in Ihrem rudieren, Bohren, Fasen und viele andere Funktionen.

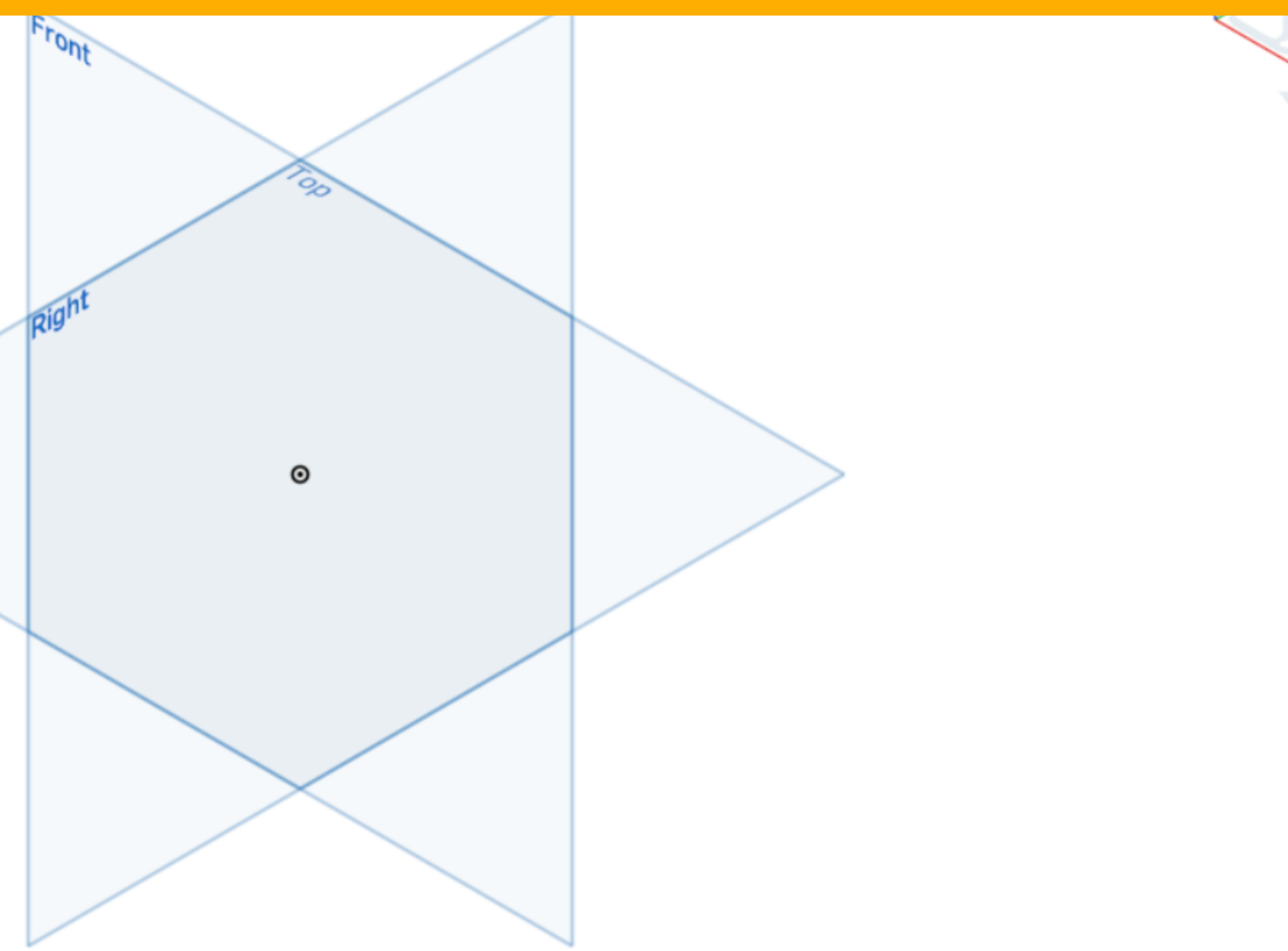

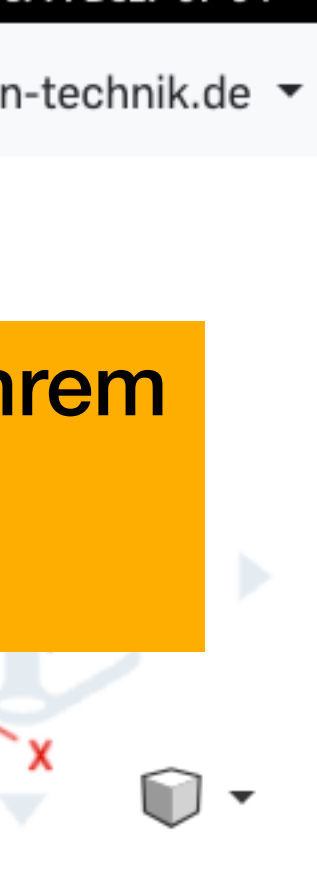

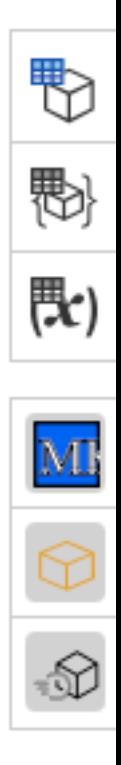

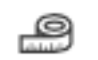

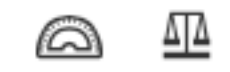

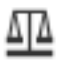

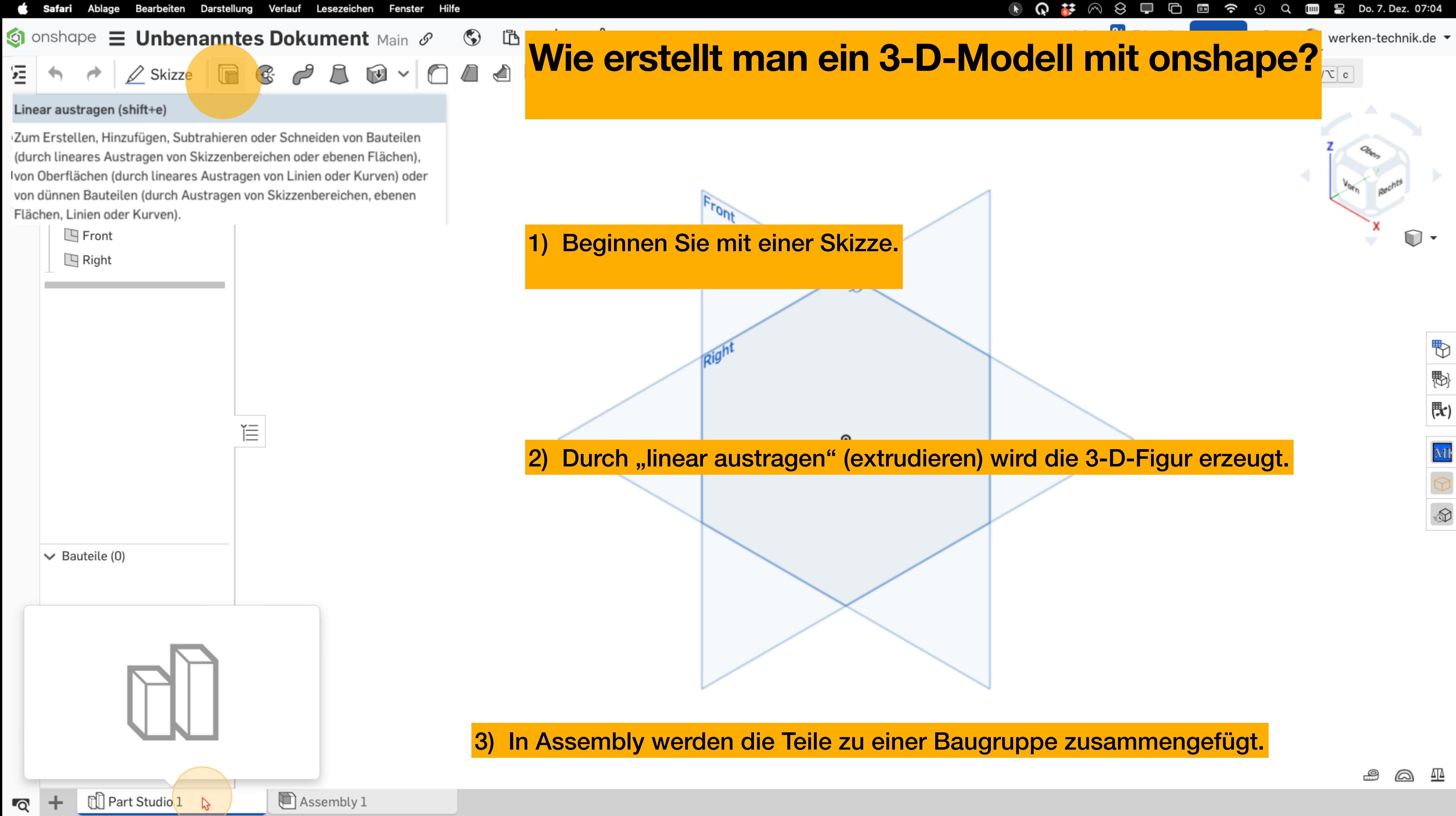

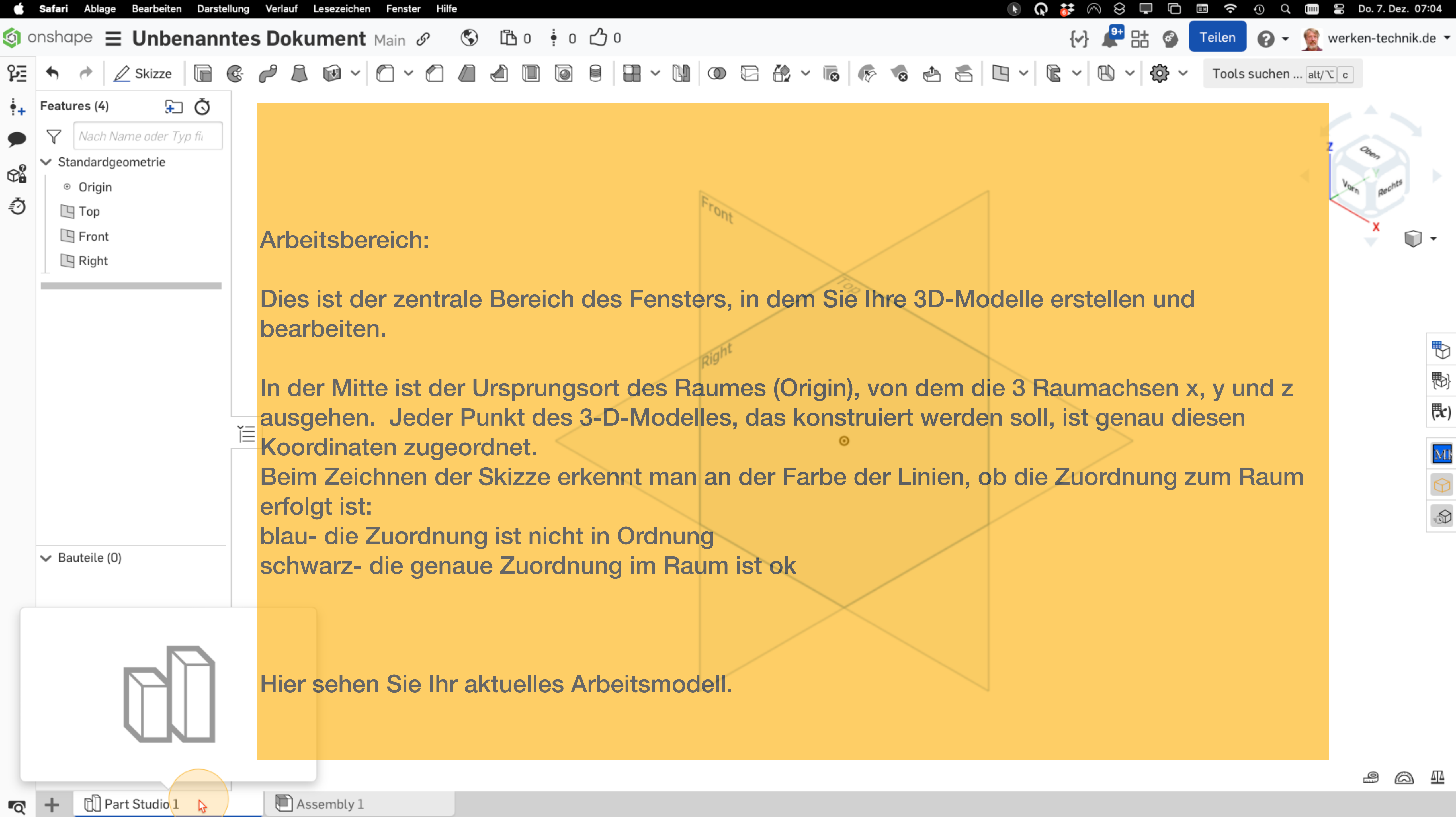

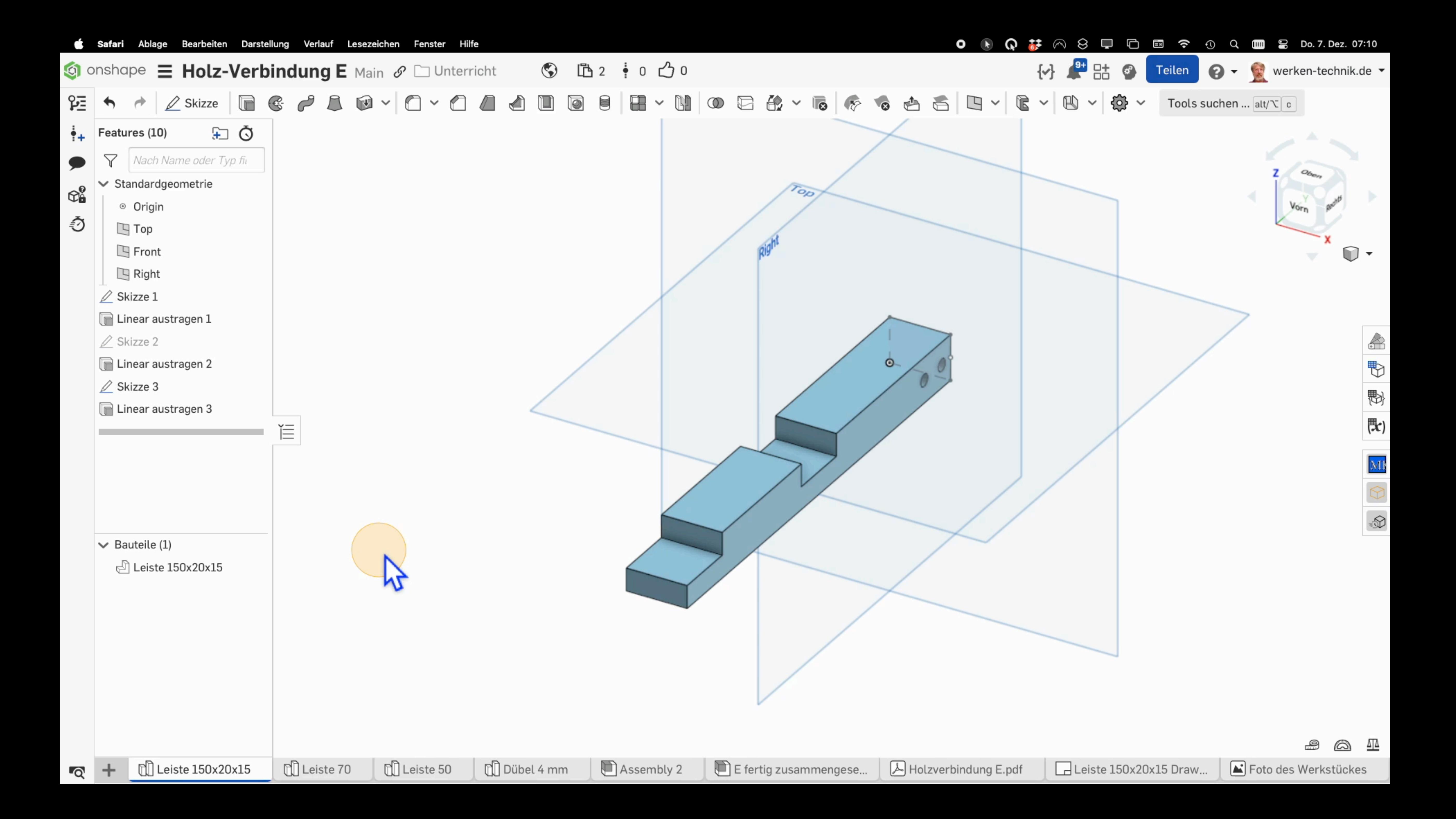